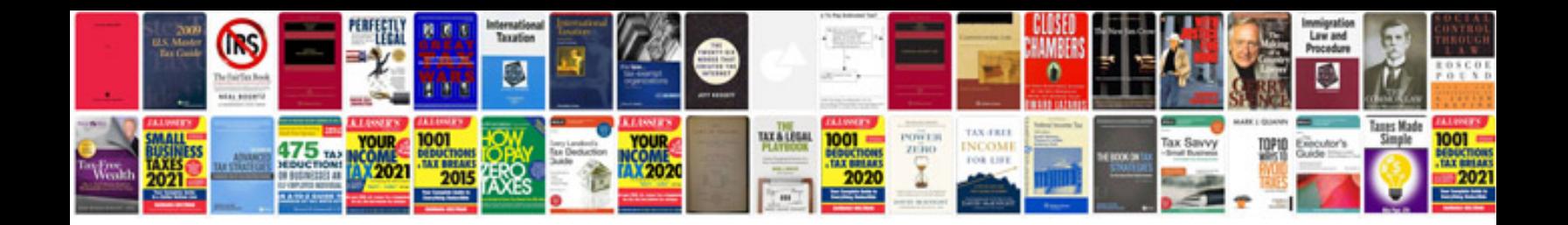

Form 10d

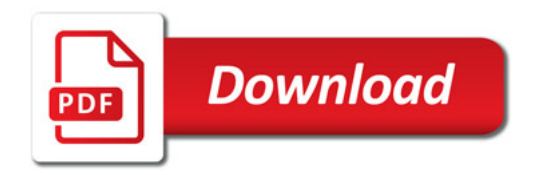

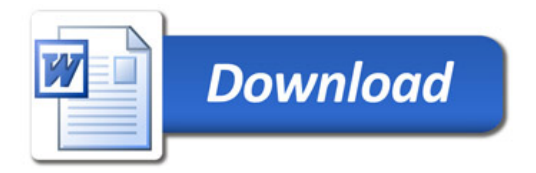